### <<Autodesk Revit MEP 2>>

<<Autodesk Revit MEP 2012 >>

- 13 ISBN 9787560847092
- 10 ISBN 7560847099

出版时间:2012-1

 $($  and  $($  and  $)$ 

页数:487

PDF

http://www.tushu007.com

### <<Autodesk Revit MEP 2>>

Autodesk Revit MEP 2012 Autodesk Revit **MEP** Autodesk Revit MEP 2012:应用宝典》从设备工程师软件应用的实际需求出发,系统阐述了Autodesk Revit MEP  $2012$ 

 $\mathcal{M}$ EP

用族编辑器,简明扼要地讲述了如何利用Revit API

**Autodesk** Revit MEP 2012

 $BIM$ 

Autodesk Revit MEP  $2012$ 

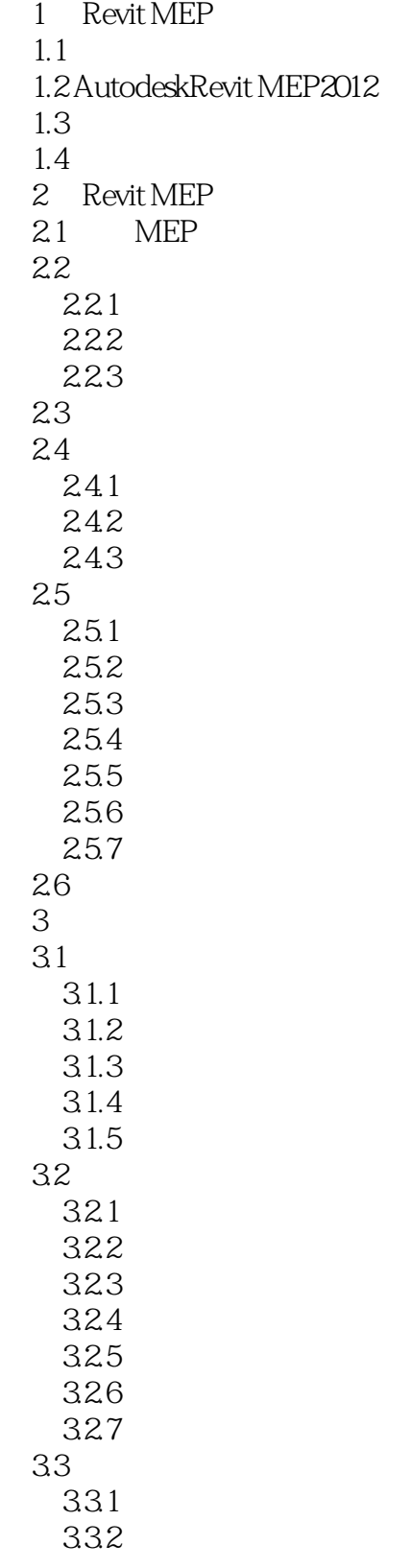

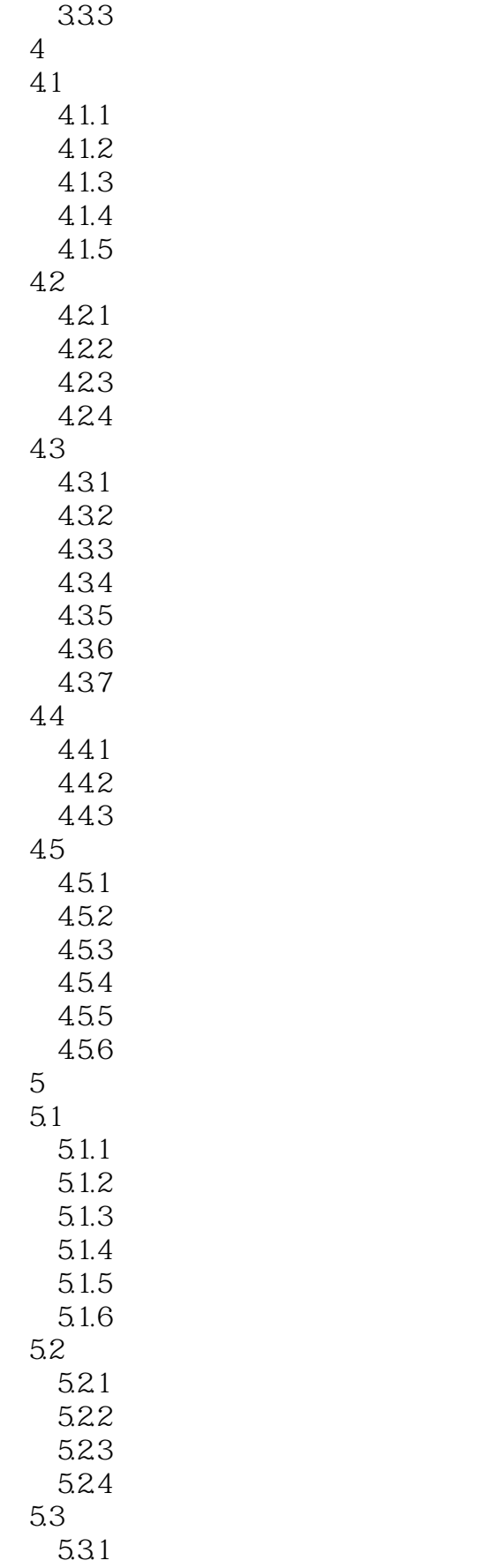

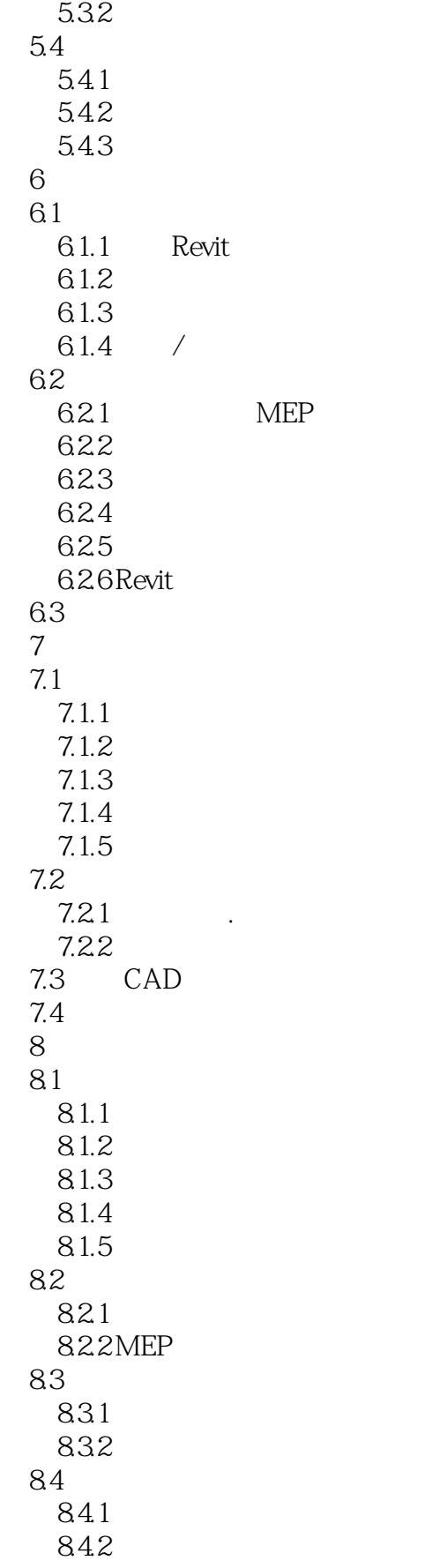

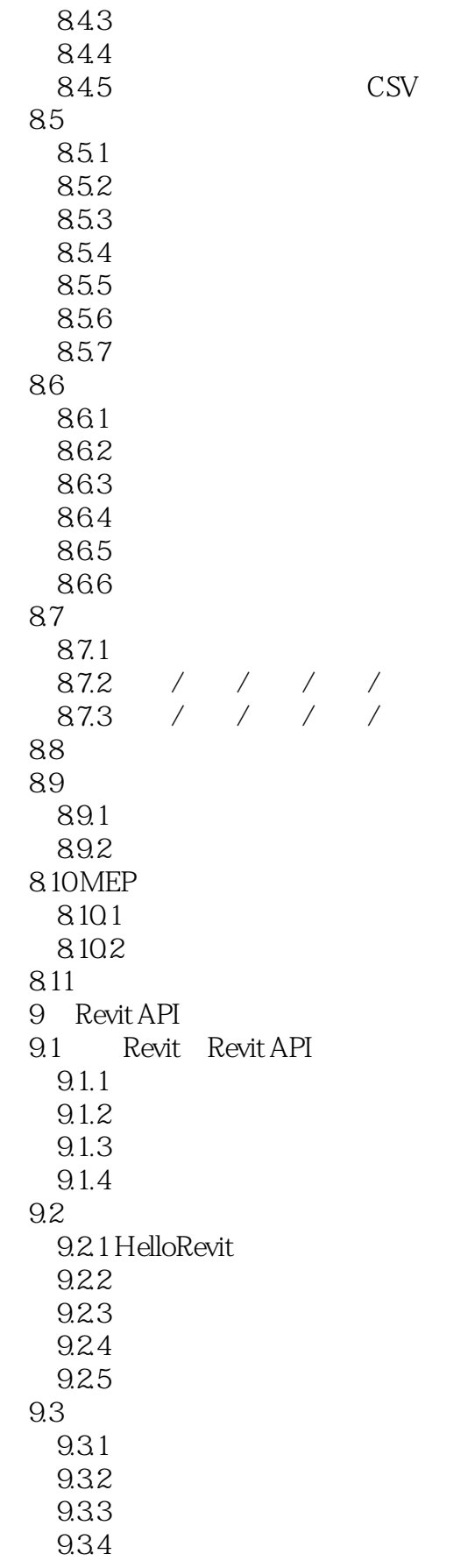

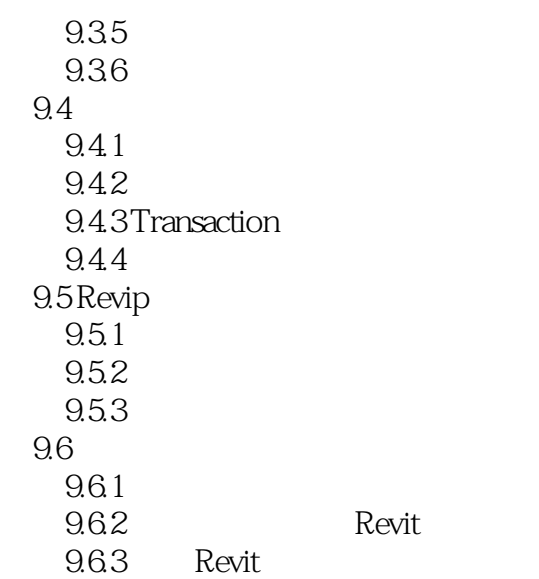

# <<Autodesk Revit MEP 2>>

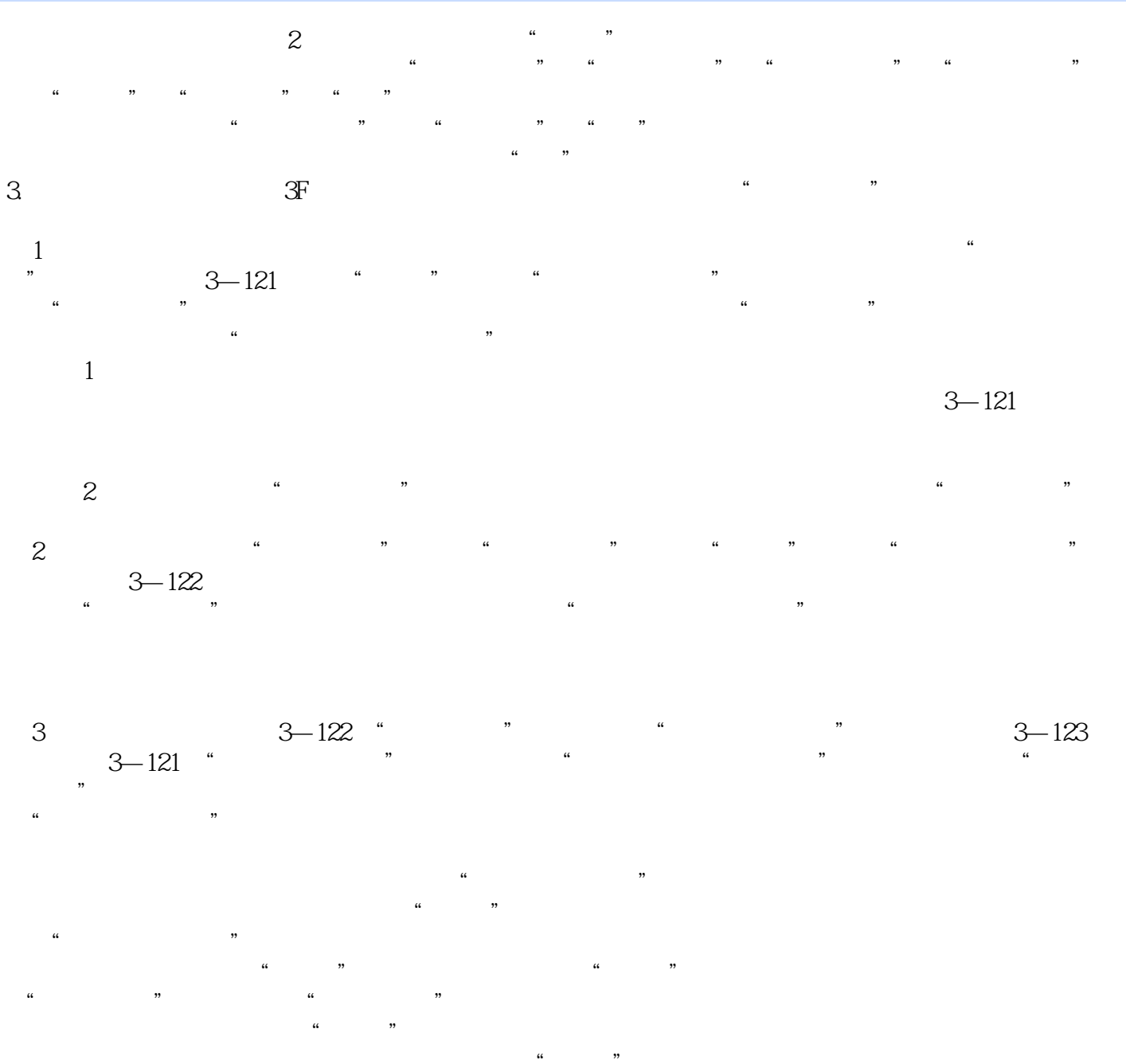

, tushu007.com

 $\mu$  and  $\mu$  and  $\mu$ 如果需要删除系统中的"设备",除使用前面讲的"断开与设备的连接"命令外,还可以通过在下拉  $\frac{44}{\sqrt{11}}$ 

## <<Autodesk Revit MEP 2>>

Autodesk Revit MEP 2012<br>BIM

,  $\rm BHM$ Autodesk Revit MEP 2012

### <<Autodesk Revit MEP 2>>

本站所提供下载的PDF图书仅提供预览和简介,请支持正版图书。

更多资源请访问:http://www.tushu007.com